## CM MONACO REAL ESTATE

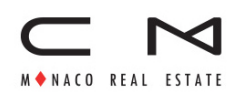

3 Avenue Saint-Laurent MC 98000 MONACO Phone : +377 99 90 80 59 [info@cm-monaco.com](mailto:info@cm-monaco.com) [www.cm-monaco.com](https://www.cm-monaco.com)

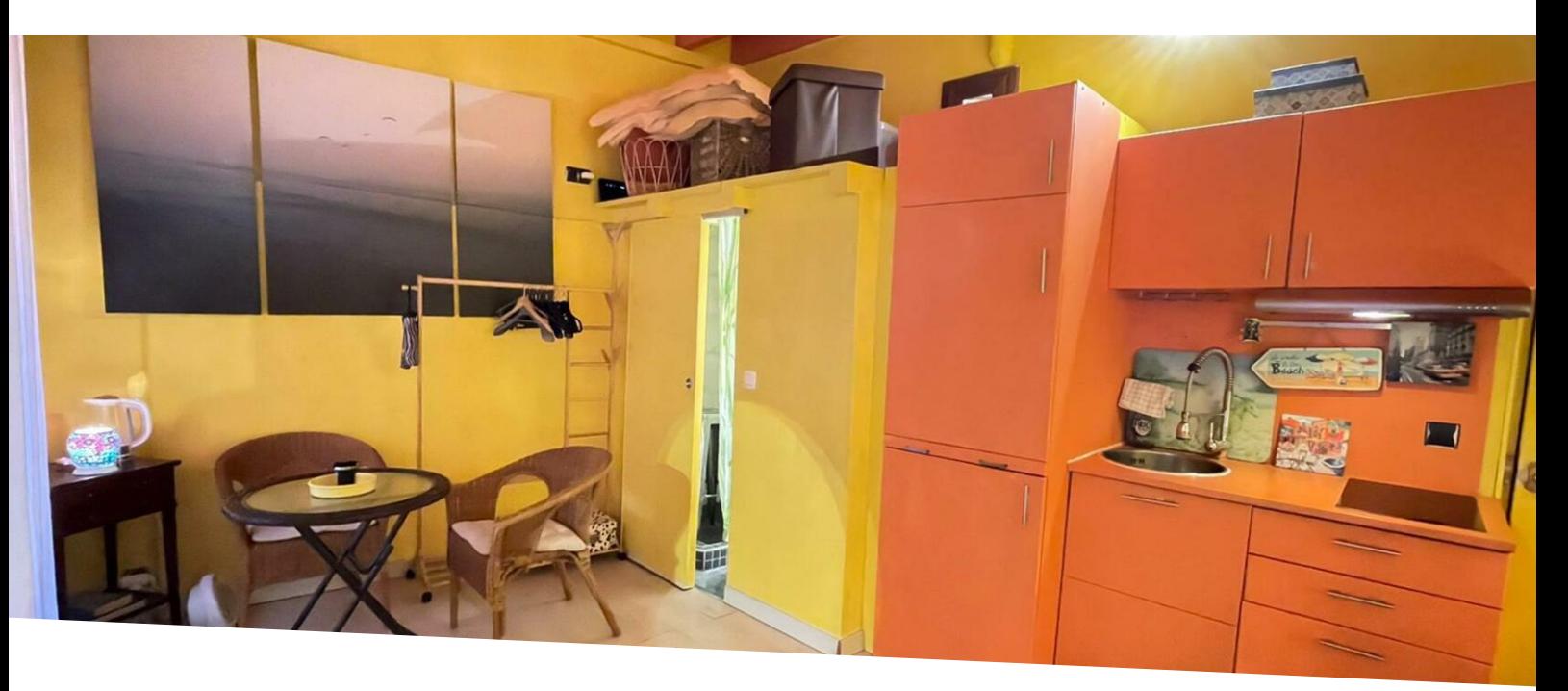

## MONACO CITY - NEAR RAMPARTS - STUDIO TO RENOVATE For sale Price on request

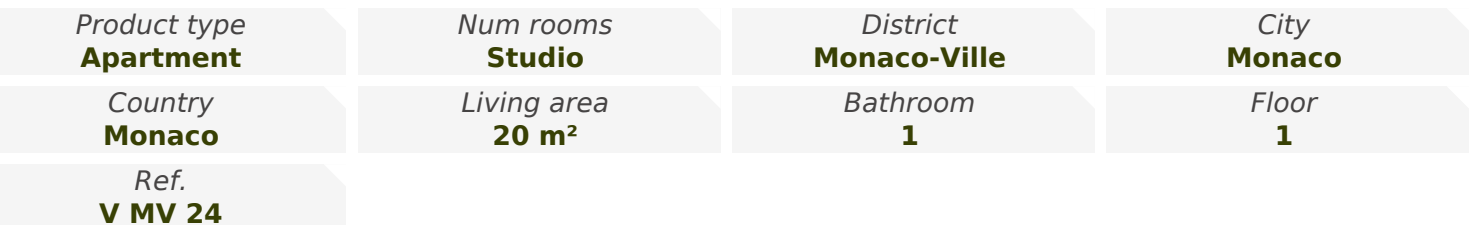

Pleasant studio to renovate with a total area of 20M2 with high ceilings.

It includes a living room with equipped kitchen, a shower room with toilet.

Ideal for a pied-à-terre on the Rock.

Roof terrace accessible to the co-owners of the Building.

Law 1235.

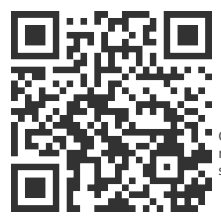

[MonteCarlo-RealEstate.com](https://r.com.mc/98825?utm_source=MCRE&utm_medium=qrcode&utm_campaign=PDF+V5)

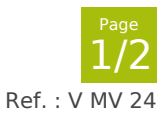

Ce document ne fait partie d'aucune offre ou contrat. Toutes mesures, surfaces et distances sont approximatives. Le descriptif et les plans ne sont donnés qu'à titre indicatif et leur exactitude<br>n'est pas garantie. Les pho s préalable

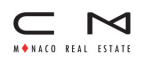

## CM MONACO REAL ESTATE

Phone : +377 99 90 80 59 [info@cm-monaco.com](mailto:info@cm-monaco.com) [www.cm-monaco.com](https://www.cm-monaco.com)

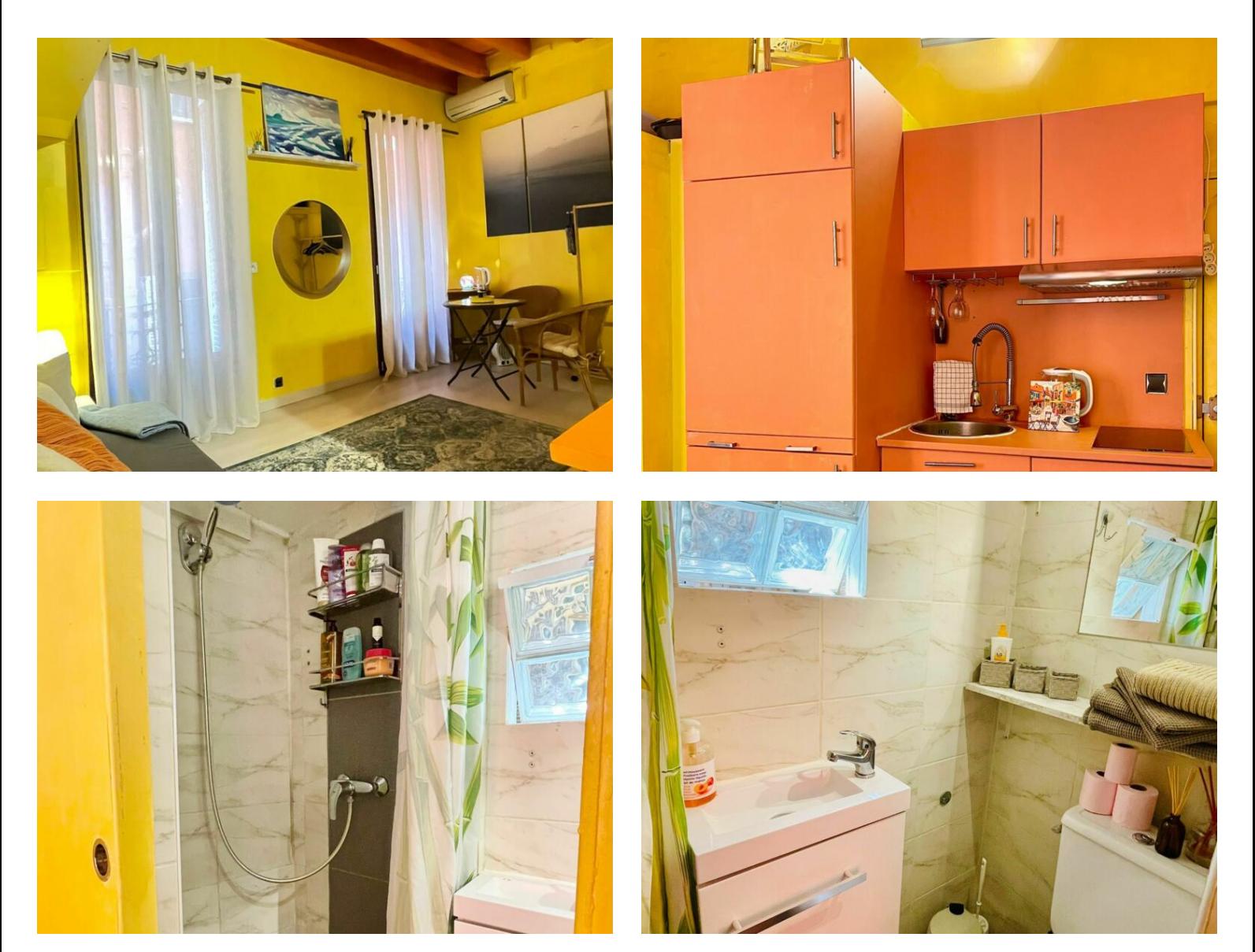

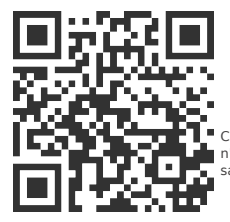

## [MonteCarlo-RealEstate.com](https://r.com.mc/98825?utm_source=MCRE&utm_medium=qrcode&utm_campaign=PDF+V5)

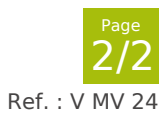

Ce document ne fait partie d'aucune offre ou contrat. Toutes mesures, surfaces et distances sont approximatives. Le descriptif et les plans ne sont donnés qu'à titre indicatif et leur exactitude<br>n'est pas garantie. Les pho